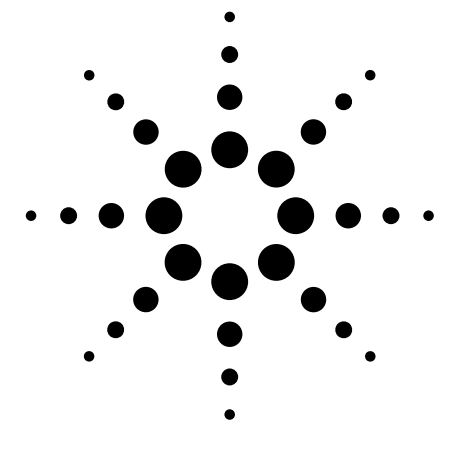

# Hardware de E/S de Agilent para conexión de instrumentos a un PC

Ficha de características

- · Elija la mejor manera de conectar el PC a sus instrumentos GPIB y RS-232
- · Aproveche las interfaces estándar del PC (USB, LAN, PCI)
- · Proteja su inversión con software de E/S basado en estándares del sector

# *<u>Índice</u>*

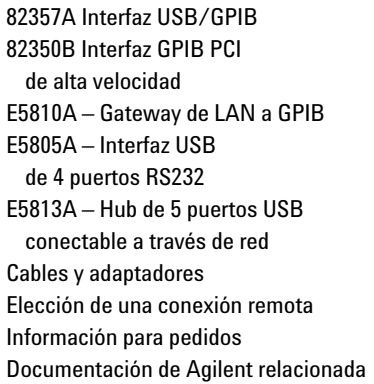

# Conecte fácilmente el PC a instrumentos GPIB v RS-232

Nunca ha sido tan fácil conectar el PC a los instrumentos de prueba. La familia de productos de hardware de E/S de Agilent ha sido diseñada para ofrecerle una amplia variedad de interfaces v simplificar la conexión.

Agilent es la compañía que más interfaces  $\ensuremath{\text{LAN}}\xspace/\ensuremath{\text{Ethernet}}\xspace$ y USB of<br/>rece en sus instrumentos. Los productos de E/S detallados en esta ficha de características le ayudarán a conectar fácilmente al PC los instrumentos con interfaces GPIB o RS-232 de los que ya dispone.

#### Ventajas de la familia de hardware de E/S de Agilent:

 $\mathbf 2$ 

3

 $\overline{a}$ 

5

6

 $\overline{ }$ 

7

R

R

- $\bullet$  Facilidad de conexión a instrumentos GPIB y RS-232: los productos de hardware de E/S de Agilent se caracterizan por su sencillez de instalación y configuración. Basta con enchufarlos para empezar a trabajar.
- $\bullet$  Uso de interfaces estándar de PC: puede conectarse a sus instrumentos a través de la ranura PCI de su ordenador, o utilizando los puertos USB o LAN integrados en el PC.
- Variedad de interfaces (GPIB, RS-232, USB, LAN, PCI): Agilent le ofrece una selección de productos que resolverán sus necesidades de E/S. Porque también nosotros trabajamos igual que usted.
- $\bullet$  Uso de librerías de E/S basadas en estándares del sector: las librerías de programación de E/S VISA, basadas en estándares del sector, le permitirán aprovechar fácilmente los programas de software de los que ya dispone y combinar libremente en un mismo sistema distintos instrumentos de medida y prueba con elementos de software de diferentes proveedores.

# Software de conectividad de Agilent

El software de conectividad de Agilent le ayuda a establecer una conexión en menos de 15 minutos.

La versión 14.0 de la familia de librerías de entrada/salida IO Libraries Suite de Agilent elimina horas de esfuerzo de conexión y configuración de sistemas de prueba controlados desde PC. Este software de conectividad viene de fábrica con todos los productos de E/S de Agilent y con más de 150 instrumentos de medida y prueba de Agilent. Conectar sus instrumentos a un PC es tan fácil como conectar un PC a una impresora, incluso cuando se utilizan instrumentos de varios fabricantes distintos

Basta con instalar en el PC la librería IO Libraries Suite de Agilent y cablear al PC las interfaces e instrumentos. La herramienta IO Libraries Connection Expert detectará las interfaces e instrumentos conectados al ordenador y los configurará como corresponda. En menos de 15 minutos dispondrá de una conexión sin errores y funcionando perfectamente.

## Resumen de requisitos para la librería de funciones de E/S IO Libraries Suite 14.0 de Agilent

- · Microsoft® Windows® 98(SE)/ME/ 2000 SP4/XP SP1 y Microsoft Internet Explorer 5.01 o superior
- Procesador Intel Pentium<sup>®</sup> a 100 MHz y pantalla de 800 x 600 con 256 colores
- 64 MB de RAM y 205 MB de espacio total en disco

Si ya dispone de un producto o instrumento de E/S de Agilent, puede descargar gratuitamente la versión más reciente de IO Libraries Suite 14.0 de Agilent.

Si desea más información, visite la dirección www.agilent.com/find/iosuite

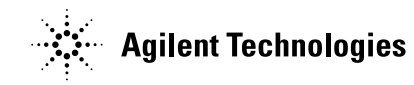

# Interfaz USB/GPIB 82357A de Agilent

#### **Características**

- · Facilita la conexión a instrumentos **GPIB**
- · Utiliza interfaces estándar USB e IEEE 488
- Velocidad de transferencia de datos por GPIB superior a 850 KB/s

#### **Ideal para**

- Establecer conexiones GPIB  $\operatorname{f\acute{a}cilmente}$
- Conectar ordenadores portátiles por GPIB

#### **Conecte instrumentos GPIB al puerto** USB de su ordenador de una manera rápida y sencilla

La interfaz USB/GPIB 82357A de Agilent proporciona una conexión directa desde el puerto USB del ordenador portátil o PC de sobremesa a cualquier instrumento GPIB. Una vez cargado el software, el ordenador detecta automáticamente el 82357A en el momento en que éste se conecta al puerto USB del ordenador. La interfaz USB/GPIB 82357A permite empezar a trabajar nada más enchufarla. Puede conectarse "en caliente", es decir, es posible enchufarla y desenchufarla con facilidad sin necesidad de apagar el ordenador. No necesita fuente de alimentación externa

La interfaz USB/GPIB 82357A implementa una conexión USB 1.1 (a 12 Mbits/s), y es compatible con USB 2.0. La interfaz USB/GPIB 82357A utiliza un cable USB apantallado fino, flexible y de alta calidad, y su conector está especificado para resistir 1.500 inserciones, lo que garantiza una conexión duradera y unas transferencias de datos fiables.

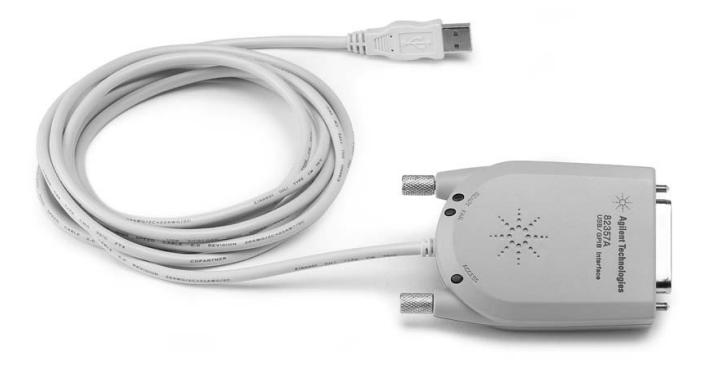

Se conecta rápidamente a una interfaz GPIB a través del puerto USB del PC

# Especificaciones técnicas del 82357A

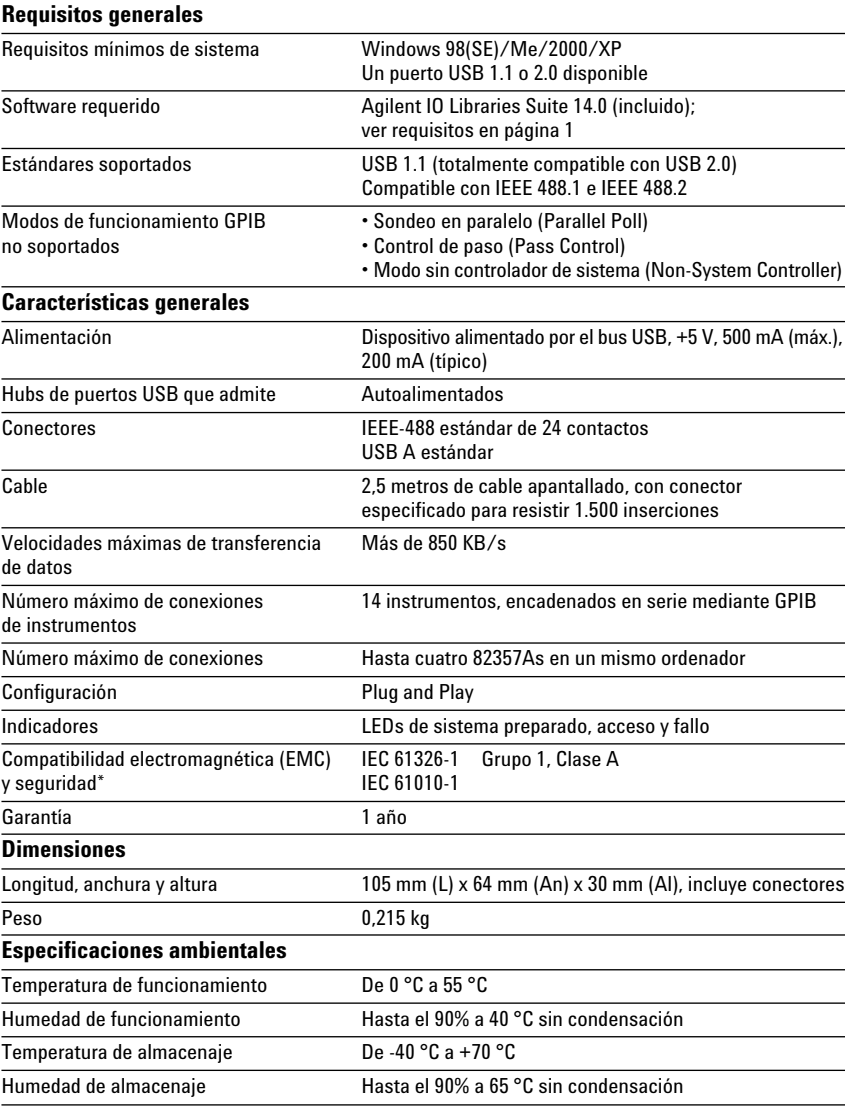

# Interfaz PCI GPIB de alta velocidad Agilent 82350B para Windows

## **Características**

- · Interfaz PCI IEEE-488 para PCs
- · Velocidades de transferencia de hasta 900 KB/s
- Admite doble procesador bajo Windows 2000/XP

#### Ideal para

· Alcanzar las máximas velocidades posibles con GPIB en todas las configuraciones

#### Alta velocidad para aplicaciones de pruebas de fabricación

La tarjeta 82350B es la interfaz GPIB más rápida de Agilent. La utilización de una conexión directa al ordenador a través del bus PCI permite reducir al mínimo la sobrecarga de administración, lo que permite alcanzar la máxima velocidad posible.

La tarjeta 82350B desacopla las transferencias GPIB de las transferencias del bus PCI. La utilización de búferes permite obtener un mayor rendimiento del sistema y una mayor velocidad de  $E/S$  que el acceso directo a memoria (DMA). El hardware es configurable por software y compatible con el estándar Plug-and-Play, lo que facilita su instalación. La tarieta de interfaz GPIB se inserta en una ranura PCI de 5 voltios de la conexión del PC.

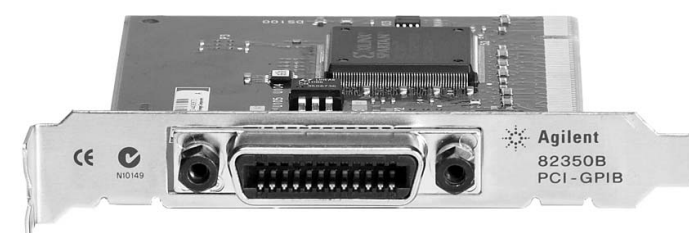

Esta conexión GPIB tradicional sigue ofreciendo el máximo rendimiento

# Especificaciones técnicas de la tarjeta 82350B

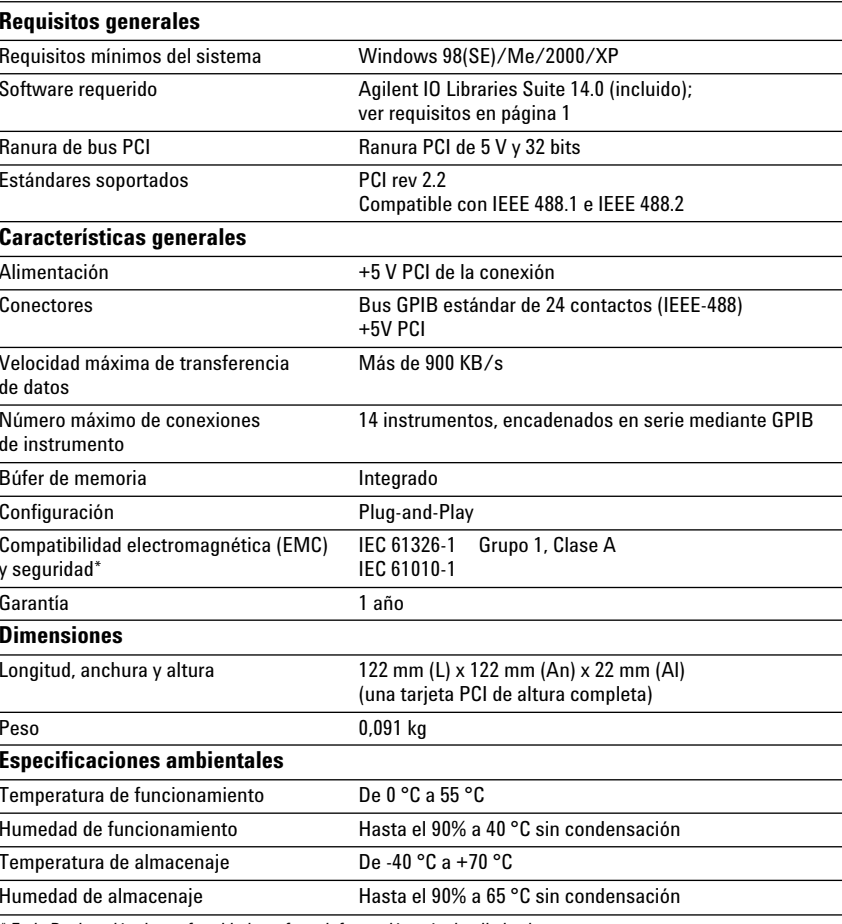

# Gateway de LAN a GPIB E5810A de Agilent

#### **Características**

- Control y acceso remoto de instrumentos GPIB a través de la red local (LAN)
- · Fácil configuración y utilización mediante pantalla digital y navegador web
- · Interfaz con un máximo de 14 instrumentos GPIB y un dispositivo RS-232

#### Ideal para

- $\bullet~$  Conexión a instrumentos GPIB y RS-232 remotos
- · Sistemas de prueba compartidos

#### Acceso remoto y colaboración con instrumentos GPIB a través de la LAN

El gateway de LAN a GPIB E5810A de Agilent proporciona una solución de alto rendimiento para el acceso remoto a instrumentos de prueba GPIB y RS-232 a través de una red local convencional. El E5810A puede utilizar DHCP, si está disponible, para configurar automáticamente los parámetros de red necesarios, incluida la dirección IP. El gateway se puede gestionar a través de la red local desde varios emplazamientos distintos y por varios usuarios diferentes, lo que facilita el control compartido de los instrumentos y sistemas de prueba desde cualquier lugar del mundo.

Su uso y configuración no pueden ser más sencillos: para acceder a los instrumentos GPIB y RS-232 conectados, no tiene más que introducir como URL en el navegador web la dirección IP que aparece en la pantalla digital. Podrá entonces utilizar el navegador para enviar comandos a los instrumentos de manera interactiva y ver rápidamente los resultados de las medidas. La pantalla digital y los LED permiten comprobar cuál es la dirección IP y resolver posibles problemas localmente.

#### Utilización del sistema

En entornos de sistema, el gateway E5810A puede ir montado en bastidor. El kit de montaje en bastidor (Opción 100) permite colocar dos dispositivos adosados ocupando toda la anchura del bastidor. Al disponer de su propia fuente de alimentación interna, no es necesario montar ningún módulo de alimentación adicional.

En la página 7 se muestra un gráfico e información adicional.

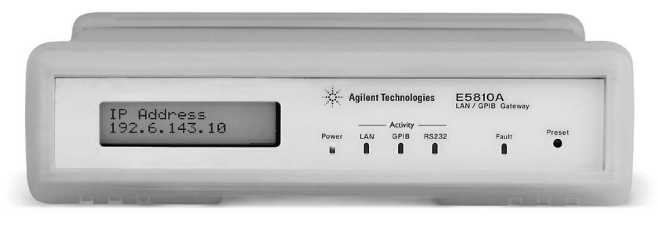

Aproveche la tecnología LAN con sus sistemas de prueba e instrumentos GPIB

## Especificaciones técnicas del gateway E5810A

# Requisitos generales

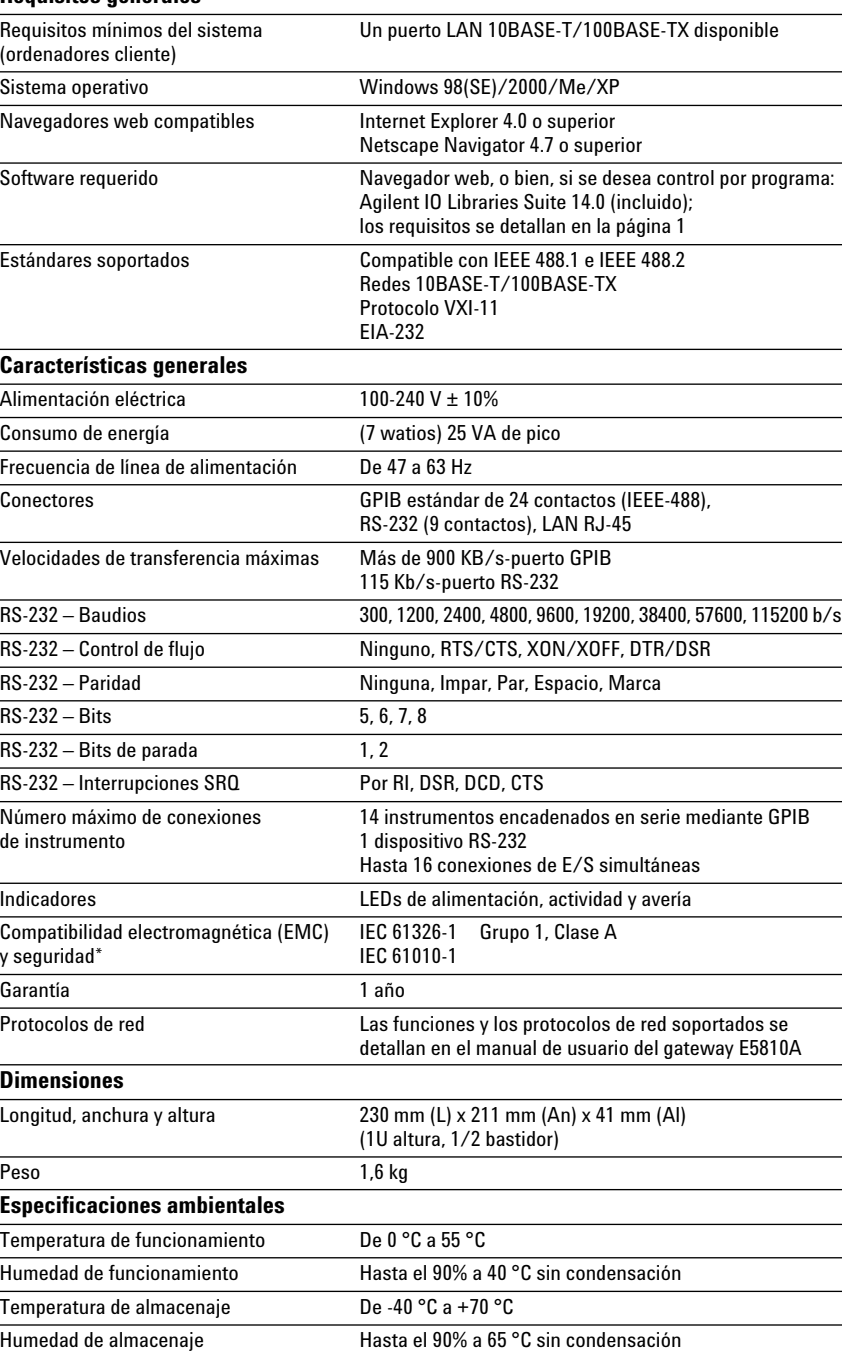

# Agilent E5805A - Interfaz USB/RS232 de 4 puertos

### **Características**

- · Fácil conexión desde un puerto USB estándar del PC a un máximo de cuatro instrumentos o dispositivos RS-232
- Totalmente compatible con el controlador COM de Windows y con el software de E/S VISA adoptado como estándar en el sector

#### Ideal para

- · Conectarse fácilmente a dispositivos RS-232
- Conectarse a ordenadores portátiles mediante RS-232

#### Añada cuatro puertos serie en cuestión de minutos

La interfaz USB/RS-232 de 4 puertos E5805A de Agilent proporciona una conexión directa desde el puerto USB del ordenador portátil o PC de sobremesa a un máximo de cuatro dispositivos o instrumentos RS-232. Sin conmutadores que configurar y sin necesidad de instalar tarjetas de PC ni utilizar fuentes de alimentación externas. Basta con instalar el controlador y enchufar la interfaz USB/RS232 de 4 puertos E5805A para añadir al ordenador cuatro puertos RS-232 adicionales.

Puesto que el E5805A es un dispositivo estándar Plug-and-Play, su ordenador lo detectará automáticamente y lo configurará en cuanto lo conecte al puerto USB del PC. Podrá conectar hasta cuatro dispositivos, con baudios de hasta 230 Kb/s por cada puerto serie. La interfaz E5805A proporciona cuatro conectores serie DB9 y viene con un cable USB de 1,8 metros.

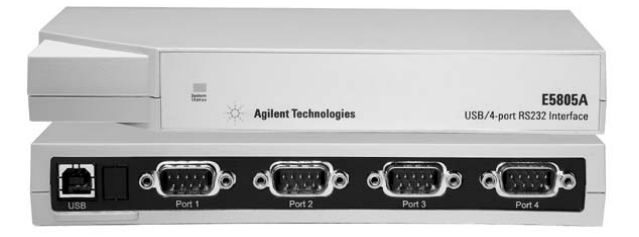

Convierta su puerto USB en 4 puertos RS-232 adicionales

# Especificaciones técnicas de la interfaz E5805A

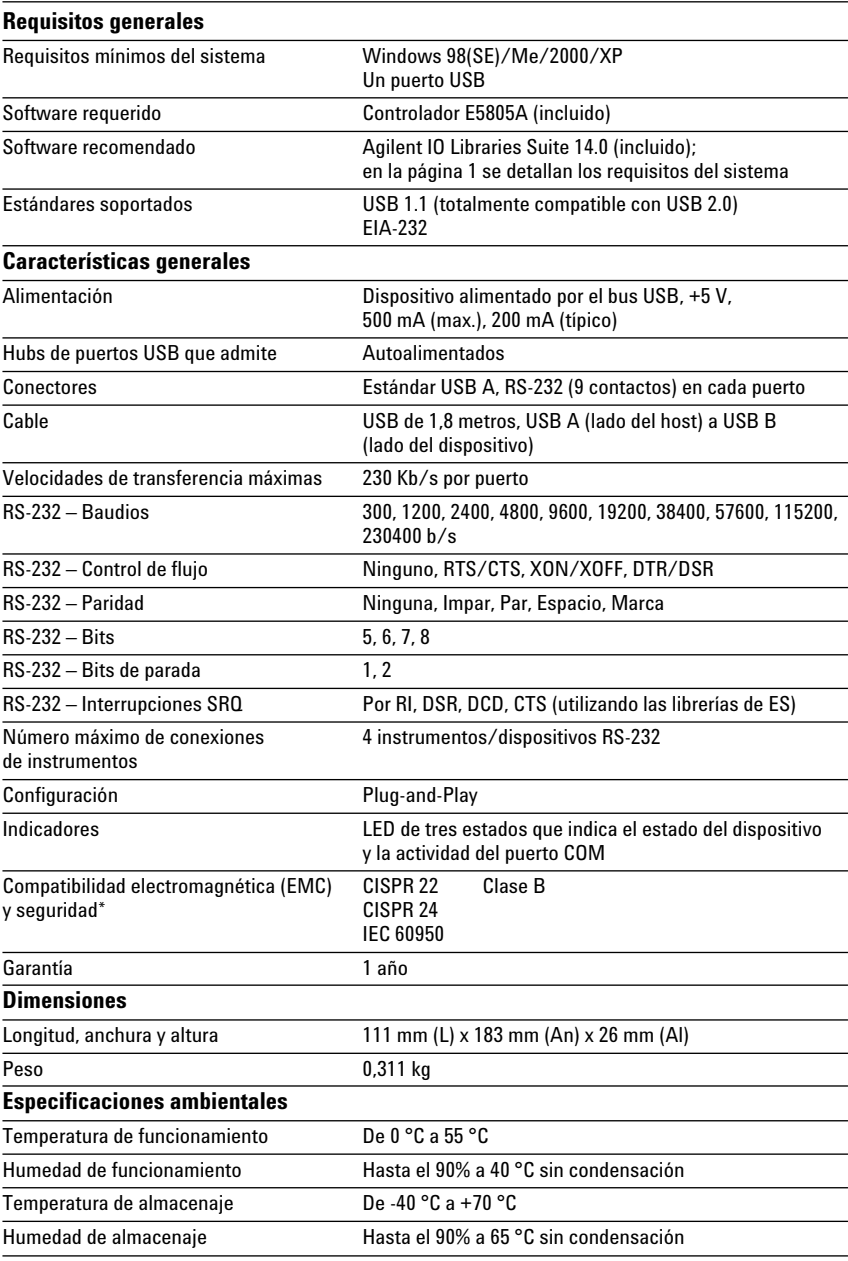

# Hub USB de 5 puertos conectable a través de red E5813A de Agilent

#### **Características**

- Permite conectar diversos dispositivos GPIB, RS-232 y USB, para completar un sistema de pruebas
- · Amplía a más de 5 metros la distancia máxima de los dispositivos USB
- Hace que los puertos USB parezcan estar conectados localmente y vinculados a un ordenador concreto

#### Ideal para

• Acceso remoto a los puertos USB dispositivos o instrumentos

#### **Connecte instrumentos o dispositivos** USB, GPIB o RS-232 remotos a través de una red local convencional

El hub de 5 puertos USB E5813A de Agilent utiliza tecnología de red local para superar la limitación de 5 metros de longitud del cableado USB, permitiendo colocar dispositivos USB en cualquier punto de una red local. La posibilidad de acceder a sus dispositivos a distancia le permitirá recoger datos, efectuar medidas o monitorizar la evolución de sus pruebas. Utilizando la librería de programación IO Libraries Suite, que viene incluida, podrá conectar una interfaz USB/GPIB 82357A de Agilent a uno de los puertos USB para acceder a dispositivos GPIB. También puede conectar una interfaz USB/RS-232 de 4 puertos E5805A para el acceso a dispositivos RS-232 (véase la figura de la página 7).

Para evitar conflictos de acceso, en cada momento sólo puede haber un ordenador accediendo al E5813A. El software que viene incluido le permite vincular el E5813A a su ordenador. En cuanto desbloquee la conexión, otro usuario podrá conectarse desde otro ordenador distinto.

En la página 7 se ofrece información de utilidad para elegir entre los modelos E5810A y E5813A.

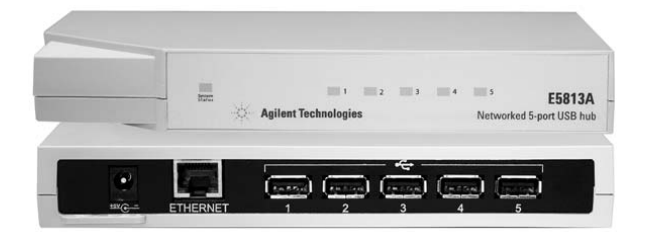

Utilice la red local para acceder a distancia a dispositivos o instrumentos USB, GPIB o RS-232

# E5813A - Especificaciones técnicas

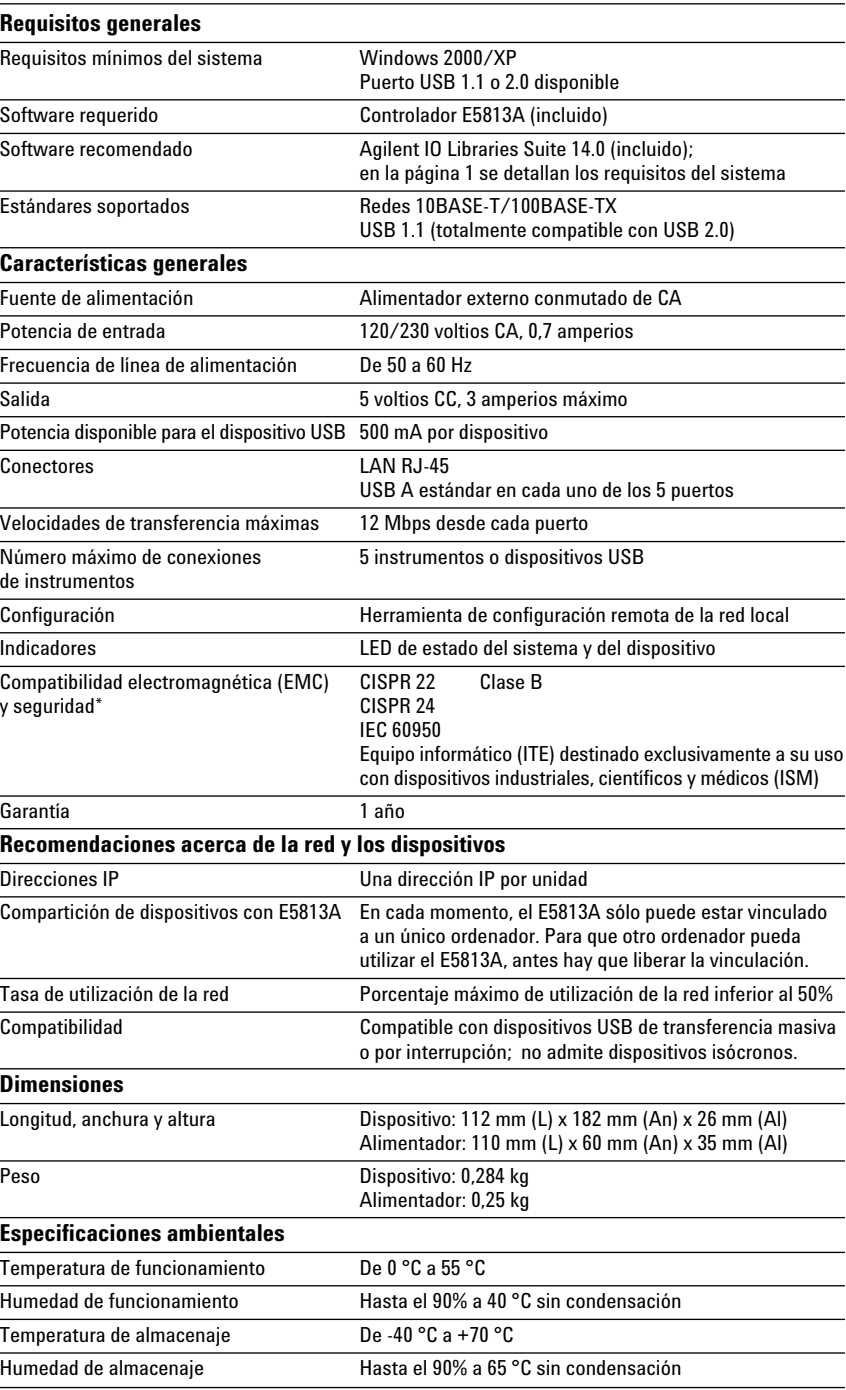

# **Cables**

Agilent ofrece también una amplia variedad de cables que permiten garantizar unas conexiones fáciles y fiables. El diseño de los cables Agilent asegura una extraordinaria fiabilidad y duración, incluso en las condiciones más duras.

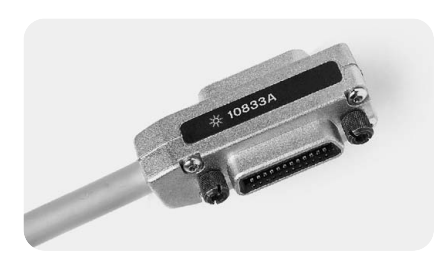

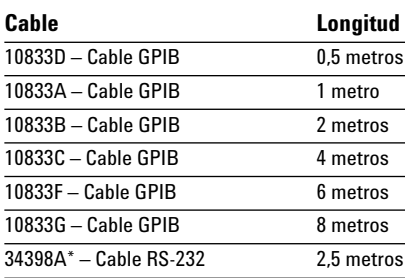

\*El modelo 34398A incluye un cable DB9 (hembra) a DB9 (hembra) y un adaptador DB9 (macho)

a DB25 (hembra)

# **Adaptadores**

### 10834A - Adaptador de GPIB a GPIB

El adaptador de GPIB a GPIB 10834A resulta especialmente útil cuando las limitaciones de espacio en el panel posterior u otras consideraciones de diseño dificultan el cableado. El adaptador 10834A hace sobresalir el primer cable 2,3 cm del panel trasero, dejando así más espacio para otros conectores, conmutadores y cables.

### Cómo elegir una conexión remota

Consejos para elegir entre los modelos E5810A y E5813A para una conexión remota:

- Utilice el gateway de LAN a GPIB E5810A si sólo necesita conectar instrumentos GPIB, o bien una combinación de instrumentos GPIB y un solo instrumento RS-232.
- Utilice el E5810A cuando necesite  $\bullet$ compartir sus instrumentos con más de un usuario a la vez.
- Utilice el hub de 5 puertos USB E5813A si necesita utilizar varios dispositivos de distintos tipos (por ejemplo, una impresora USB remota y varios dispositivos RS-232, o una combinación de dispositivos GPIB, **USB y RS-232).**

Cuantas menos conversiones de formato realice, mayor rendimiento obtendrá. Por ejemplo, utilizar el E5810A (de LAN a GPIB) suele ser más rápido que emplear el 82357A y un E5813A (de LAN a USB a GPIB).

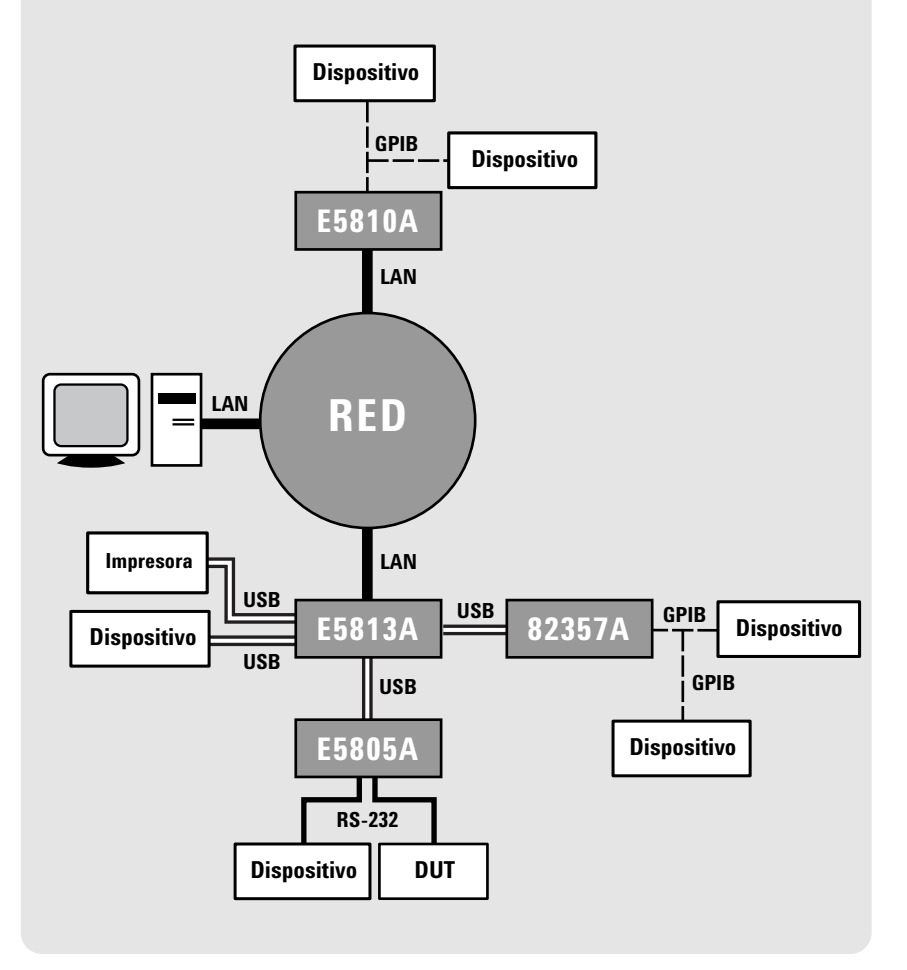

## www.agilent.com

#### Información para pedidos

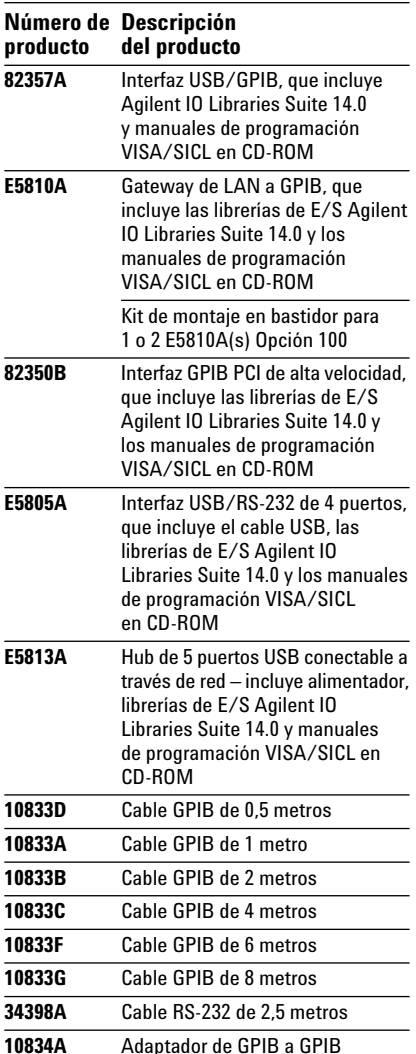

# **Documentación de Agilent** relacionada

(Puede encontrar más publicaciones y artículos acerca de aplicaciones concretas en la dirección www.agilent.com/find/appcentral)

- · Agilent E2094N IO Libraries Suite, Ficha de características número de publicación 5989-1439EN
- Modern Connectivity-Using USB and LAN I/O Converters, Nota de aplicación 1475-1, número de publicación 5989-0123EN
- Simplified PC Connections for GPIB Instruments, Nota de aplicación 1409-1, número de publicación 5988-5897EN
- Using LAN in Test Systems: The Basics, Nota de aplicación 1465-9, número de publicación 5989-1412EN
- Using LAN in Test Systems: Network Configuration. Nota de aplicación 1465-10. número de publicación 5989-1413EN
- Using USB in the Test and Measurement Environment, Nota de aplicación 1465-12, número de publicación 5989-1417EN
- Computer I/O Considerations. Nota de aplicación 1465-2, número de publicación 5988-9818EN

#### Si desea más información, visite: http://www.agilent.com/find/io-ds

Suscríbase a la Red de Desarrolladores de Agilent y podrá obtener actualizaciones de software de E/S, controladores de instrumentos, ejemplos de código, notas técnicas, y mucho más. Puede hacerlo gratuitamente y de la manera más fácil en la dirección www.agilent.com/find/adn

#### Servicio de Asistencia y Soporte para Medida y Prueba de Agilent Technologies

Agilent Technologies se ha propuesto aportar el máximo valor a sus clientes y al mismo tiempo reducir al mínimo sus riesgos y problemas. No escatimamos esfuerzos para garantizar que usted obtenga las funciones de prueba y medida por las que ha pagado y que reciba la asistencia<br>técnica que necesita. Nuestro amplio catálogo de recursos de asistencia y servicios le ayudará a elegir el producto Agilent ideal para sus aplicaciones y a utilizarlo adecuada<br>mente. Todos nuestros sistemas e instrumentos están cubiertos por una garantía mundial. Además, seguiremos prestando asistencia para nuestros productos hasta cinco años después de que dejen de fabricarse. La política global de Agilent se basa en los dos conceptos siguientes: "Nuestra promesa" y "Su ventaja"

#### Nuestra promesa

Nuestra promesa es garantizarle que su equipo de prueba y medida de Agilent cumplirá las características funcionales y las prestaciones anunciadas. Cuando vaya a elegir un equipo nuevo, le ayudaremos facilitándole información sobre los productos, incluidas especificaciones reales de funcionamiento y prestaciones, así como recomendaciones prácticas formuladas por ingenieros de pruebas expertos.<br>Cuando use un equipo Agilent, podemos verificar que funciona correctamente y ayudarle a manejarlo.

#### Su ventaja

Su ventaja es que Agilent pone a su disposición una amplia gama de servicios adicionales ofrecidos por nuestros expertos<br>en pruebas y medidas, que usted puede contratar según sus necesidades técnicas y empresariales particulares. Resuelva los problemas con eficacia y adquiera una ventaja com-<br>petitiva contratando a Agilent los servicios de calibración, actualizaciones con coste adicional, reparaciones fuera de garantía y formación in situ, así como el diseño, integración de sistemas, gestión de proyectos y otros servicios profesionales de ingeniería. Agilent cuenta en todo el mundo con ingenieros y técnicos expertos que le ayudarán a conseguir la máxima productividad, rentabilizar al máximo su inversión en instrumentos y sistemas Agilent, y obtener una absoluta fiabilidad y precisión de medida durante toda la vida útil de nuestros productos.

# **Agilent Email Updates**

#### www.anilent.com/find/emailundates

Reciba la información más reciente sobre los productos y aplicaciones que haya escogido.

#### **Conectividad abierta con Agilent**

Agilent simplifica el proceso de conexión y programación de sistemas de prueba, para ayudar a los ingenieros a diseñar, validar y fabricar productos electrónicos La amplia gama de instrumentos de Agilent preparados para su integración en sistemas, su software abierto basado en estándares del sector, sus conexiones de E/S estándar de PC, y su asistencia técnica en todo el mundo, contribuyen a acelerar el desarrollo de sistemas de prueba. Puede encontrar más información al respecto en la dirección www.agilent.com/find/openconnect

# Si necesita ayuda para resolver sus necesidades de medida y prueba o localizar su oficina más próxima,<br>visite la página

www.agilent.com/find/contactus

Microsoft, Windows y Visual Studio son marcas registradas de Microsoft Corporation en Estados Unidos

Pentium es marca registrada de Intel Corporation en Estados Unidos.

Las especificaciones y descripciones de productos que aparecen en este documento pueden cambiar sin previo aviso.

© Agilent Technologies, Inc. 2005 Impreso en los Países Bajos, 17 de enero de 2005 

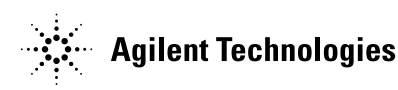

# **X-ON Electronics**

Largest Supplier of Electrical and Electronic Components

*Click to view similar products for* [Specialised Cables](https://www.x-on.com.au/category/wire-cable/cable-assemblies/specialised-cables) *category:*

*Click to view products by* [Keysight](https://www.x-on.com.au/manufacturer/keysight) *manufacturer:* 

Other Similar products are found below :

[GP-IE515546DS-002](https://www.x-on.com.au/mpn/amphenol/gpie515546ds002) [7810SB-010-1000](https://www.x-on.com.au/mpn/belden/7810sb0101000) [96CB-L2020PIB2](https://www.x-on.com.au/mpn/advantech/96cbl2020pib2) [1200740161](https://www.x-on.com.au/mpn/molex/1200740161) [R88ACAKA0015SRE](https://www.x-on.com.au/mpn/omron/r88acaka0015sre) [R88ACAWL005SDE](https://www.x-on.com.au/mpn/omron/r88acawl005sde) [R88ACRGD0R3C](https://www.x-on.com.au/mpn/omron/r88acrgd0r3c) [1300660042](https://www.x-on.com.au/mpn/molex/1300660042) [1300660201](https://www.x-on.com.au/mpn/molex/1300660201) [1971465-2](https://www.x-on.com.au/mpn/teconnectivity/19714652) [22733-8](https://www.x-on.com.au/mpn/teconnectivity/227338) [2R7004A20F060](https://www.x-on.com.au/mpn/molex/2r7004a20f060) [SSL009PC2DC012N](https://www.x-on.com.au/mpn/teconnectivity/ssl009pc2dc012n) [FC2A-KC6C](https://www.x-on.com.au/mpn/idec/fc2akc6c) [CCSFCBF2](https://www.x-on.com.au/mpn/omron/ccsfcbf2) [R7ACAB005S](https://www.x-on.com.au/mpn/omron/r7acab005s) [XS2WM12PUR4SA10M](https://www.x-on.com.au/mpn/omron/xs2wm12pur4sa10m) [XS2WM12PVC4SA10M](https://www.x-on.com.au/mpn/omron/xs2wm12pvc4sa10m) [05AU05](https://www.x-on.com.au/mpn/switchcraft/05au05) [UCABLE](https://www.x-on.com.au/mpn/carlogavazzi/ucable) [10114734-2010LF](https://www.x-on.com.au/mpn/amphenol/101147342010lf) [XW2Z010H3](https://www.x-on.com.au/mpn/omron/xw2z010h3) [XW2Z010H1](https://www.x-on.com.au/mpn/omron/xw2z010h1) [5-1589827-8](https://www.x-on.com.au/mpn/teconnectivity/515898278) [5-](https://www.x-on.com.au/mpn/teconnectivity/515898274) [1589827-4](https://www.x-on.com.au/mpn/teconnectivity/515898274) [861084-1](https://www.x-on.com.au/mpn/teconnectivity/8610841) [XW2Z200JB24](https://www.x-on.com.au/mpn/omron/xw2z200jb24) [5-1589956-8](https://www.x-on.com.au/mpn/teconnectivity/515899568) [CR4000A76M020](https://www.x-on.com.au/mpn/molex/cr4000a76m020) [1201140211](https://www.x-on.com.au/mpn/molex/1201140211) [1300140039](https://www.x-on.com.au/mpn/molex/1300140039) [CR4000A76M005](https://www.x-on.com.au/mpn/molex/cr4000a76m005) [CR4006A76M005](https://www.x-on.com.au/mpn/molex/cr4006a76m005) [10077488-N0550FDLF](https://www.x-on.com.au/mpn/amphenol/10077488n0550fdlf) [XW2ZRY150C](https://www.x-on.com.au/mpn/omron/xw2zry150c) [I4JPBJLUXX100](https://www.x-on.com.au/mpn/panduit/i4jpbjluxx100) [I4JPBJLUXX50](https://www.x-on.com.au/mpn/panduit/i4jpbjluxx50) [CM06](https://www.x-on.com.au/mpn/logilink/cm06) [CM06W](https://www.x-on.com.au/mpn/logilink/cm06w) [POE004](https://www.x-on.com.au/mpn/logilink/poe004) [0243 009 05](https://www.x-on.com.au/mpn/technokabel/024300905) [0243 009 20](https://www.x-on.com.au/mpn/technokabel/024300920) [0243 009 36](https://www.x-on.com.au/mpn/technokabel/024300936) [0243 009 26](https://www.x-on.com.au/mpn/technokabel/024300926) [0243 009 33](https://www.x-on.com.au/mpn/technokabel/024300933) [0243 009 23](https://www.x-on.com.au/mpn/technokabel/024300923) [0243 009 01](https://www.x-on.com.au/mpn/technokabel/024300901) [0243 009 30](https://www.x-on.com.au/mpn/technokabel/024300930) [0243 008 05](https://www.x-on.com.au/mpn/technokabel/024300805) [0243 008 20](https://www.x-on.com.au/mpn/technokabel/024300820)